# Oracle Big Data Spatial & Graph Social Network Analysis - Case Study

Mark Rittman, CTO, Rittman Mead OTN EMEA Tour, May 2016

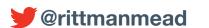

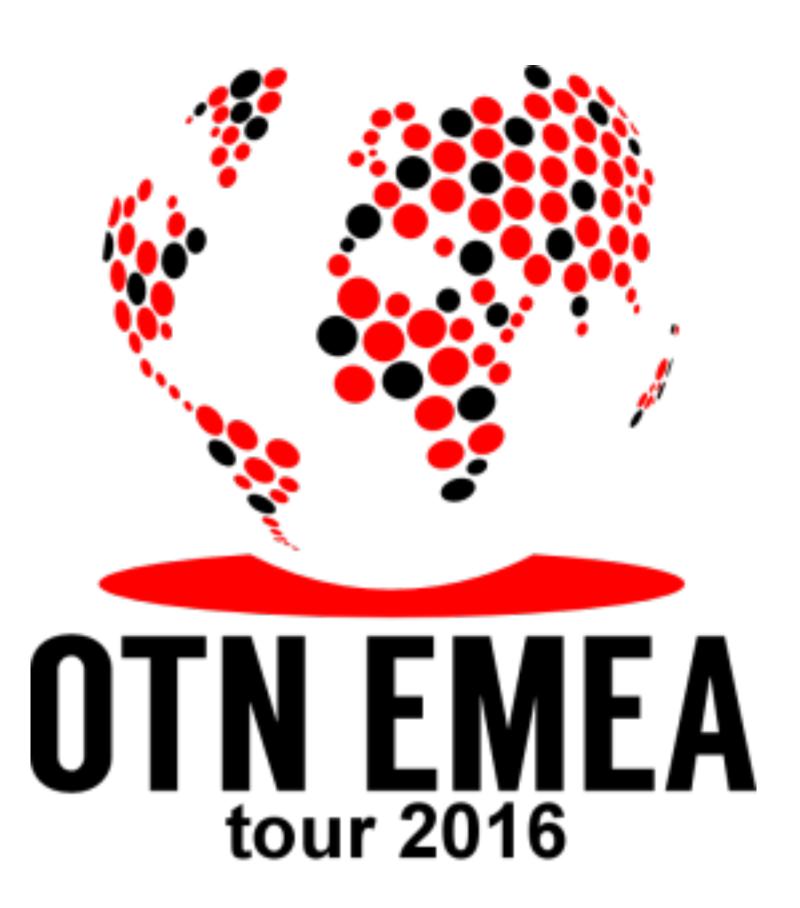

#### About the Speaker

- Mark Rittman, Co-Founder of Rittman Mead
  - ▶ Oracle ACE Director, specialising in Oracle BI&DW
  - ▶14 Years Experience with Oracle Technology
  - Regular columnist for Oracle Magazine
- Author of two Oracle Press Oracle BI books
  - Oracle Business Intelligence Developers Guide
  - Oracle Exalytics Revealed
  - Writer for Rittman Mead Blog: http://www.rittmanmead.com/blog
- Email: mark.rittman@rittmanmead.com
- Twitter: @markrittman

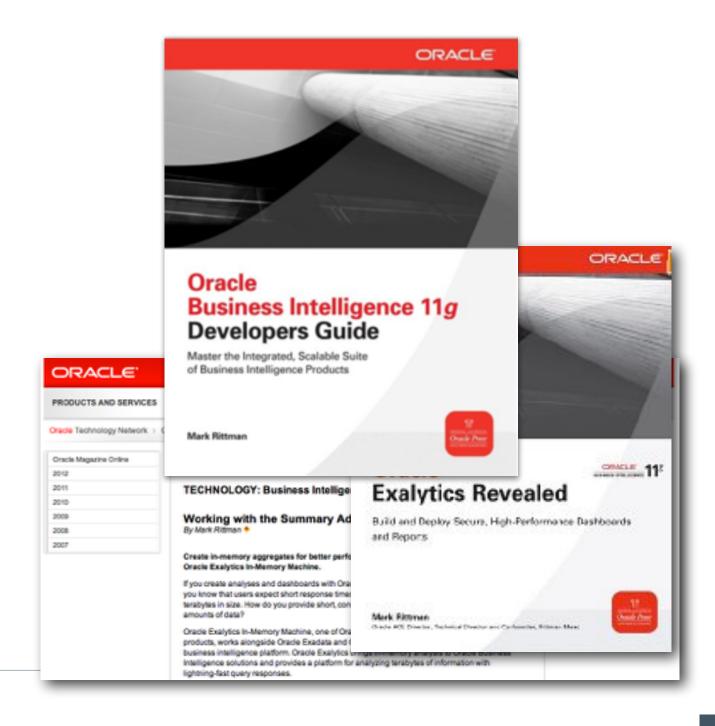

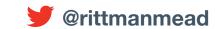

rittmanmead

#### **About Rittman Mead**

- Oracle Gold Partner with offices in the UK and USA (Atlanta)
- •70+ staff delivering Oracle BI, DW, Big Data and Advanced Analytics projects
- Oracle ACE Director (Mark Rittman, CTO) + 2 Oracle ACEs
- Significant web presence with the Rittman Mead Blog (<a href="http://www.rittmanmead.com">http://www.rittmanmead.com</a>)
- Regular sers of social media (Facebook, Twitter, Slideshare etc)
- Regular column in Oracle Magazine and other publications
- Hadoop R&D lab for "dogfooding" solutions developed for customers

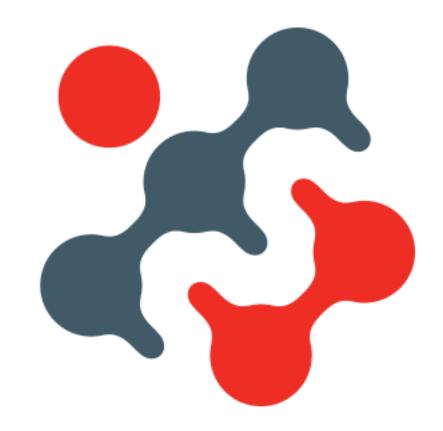

rıttman**mea**d

#### **Business Scenario**

- Rittman Mead want to understand drivers and audience for their website
  - What is our most popular content? Who are the most in-demand blog authors?
  - ▶ Who are the influencers? What communities exist around our web presence?
- Three data sources in scope:

#### **RM Website Logs** 202.46.48.28 - - [23/Feb/2014:01:03:37 +0000] "GET HTTP/1.1" 200 48448 "-" "Mozilla/4.0 (compatible; MSIE 7.0; Windows NT 6.0)" 119.63.193.195 - - [23/Feb/2014:01:04:57 +0000] "GET / HTTP/1.1" 200 48448 "-" "Mozilla/4.8 (compatible; MSIE 7.0; Windows NT 6.0)" 66.249.74.116 - - [23/Feb/2014:01:26:31 +0000] "GET /2011/03/updateon-the-oracle-press-book/ HTTP/1.1" 200 11585 "-" "Mozilla/5.0 (compatible; Googlebot/2.1; +http://www.google.com/bot.html)\* 66.249.74.116 - - [23/Feb/2014:01:52:48 +0000] "GET /blog/page/336/ HTTP/1.1" 200 10600 "-" "Mozilla/5.0 (compatible; Googlebot/2.1; +http://www.google.com/bot.html)" 180.76.5.222 - - [23/Feb/2014:01:56:18 +0000] "GET /2010/09/rittmanmead-at-oracle-openworld-2010-san-francisco/ HTTP/1.1" 304 - "-" "Mozilla/5.0 (compatible; Baiduspider/2.0; +http://www.baidu.com/ search/spider.html)" 180.76.5.166 - - [23/Feb/2014:02:33:53 +0000] "GET /2009/05/dynamicsql/ HTTP/1.1" 200 11978 "-" "Mozilla/5.0 (compatible; Baiduspider/ 2.8; +http://www.baidu.com/search/spider.html)" 91.232.96.2 - - [23/Feb/2014:02:37:19 +0000] "GET /blog/page/33/ HTTP/1.1" 200 95831 "-" "Mozilla/4.0 (compatible; MSIE 6.0; Windows NT 5.1: SV1)" 91.232.96.2 - - [23/Feb/2014:02:38:01 +0000] "GET /2012/05/ hfm-11-1-2-2-%E2%80%93-new-features-part-1/ HTTP/1.1" 200 50539 "-" "Mozilla/4.0 (compatible; MSIE 6.0; Windows NT 5.1; SV1)" 91.232.96.2 - - [23/Feb/2014:02:38:09 +0000] "POST /wp-commentspost.php HTTP/1.1" 302 - "http://31.221.34.123/2012/05/hfm-11-1-2-2-%E2%88%93-new-features-part-1/" "Mozilla/4.0 (compatible; MSIE 6.0; Windows NT 5.1; SV1)" 91.232.96.2 - - [23/Feb/2014:02:38:10 +0000] "GET /2012/05/

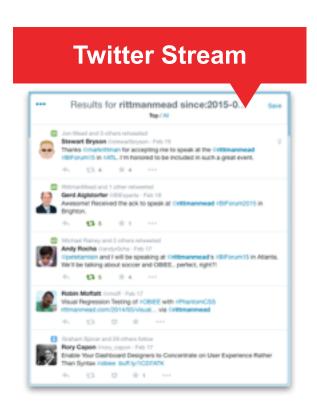

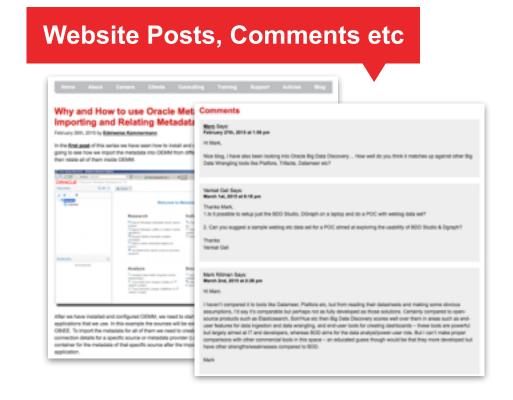

## Real-Time & Batch Log & Event Ingestion: ODI12c

- ODI provides an excellent framework for running Hadoop ETL jobs
  - ▶ELT approach pushes transformations down to Hadoop leveraging power of cluster
- Hive, HBase, Sqoop and OLH/ODCH KMs provide native Hadoop loading / transformation
  - ▶ Whilst still preserving RDBMS push-davin
  - Extensible to cover Pig, Spark etc
- Process orchestration
- Data quality / error handling
- Metadata and model-driven
- New in 12.1.3.0.1 ability to generate
   Pig and Spark jobs too

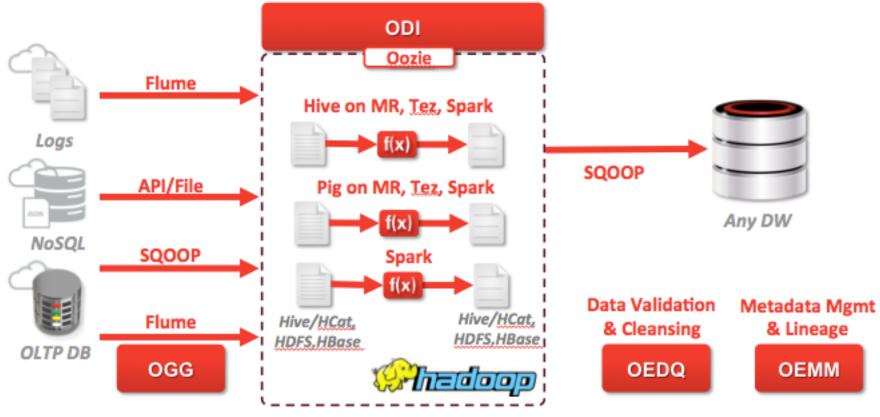

#### **Overall Project Architecture - Phase 1**

- Initial iteration of project focused on capturing and ingesting web + social media activity
- Apache Flume used for capturing website hits, page views
- Twitter Streaming API used to capture tweets referring to RM website or RM staff
- Activity landed into Hadoop (HDFS), processed and enriched and presented using Hive

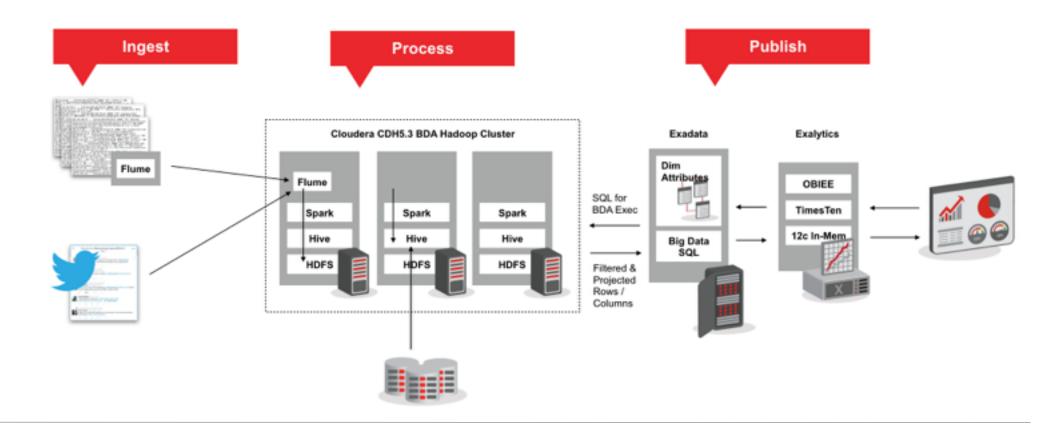

#### Real-Time Metrics around Site Activity - "What?"

- Provided real-time counts of page views, correlated with Twitter activity stored in Hive tables
- Accessed using Oracle Big Data SQL + joined to Oracle RDBMS reference data
- Delivered using OBIEE reports and dashboards
- Data Warehousing, but cheaper + real-time
- Answered questions such as
  - What are our most popular site pages?
  - Which pages attracted the most attention on Twitter, Facebook?
  - What topics are popular?

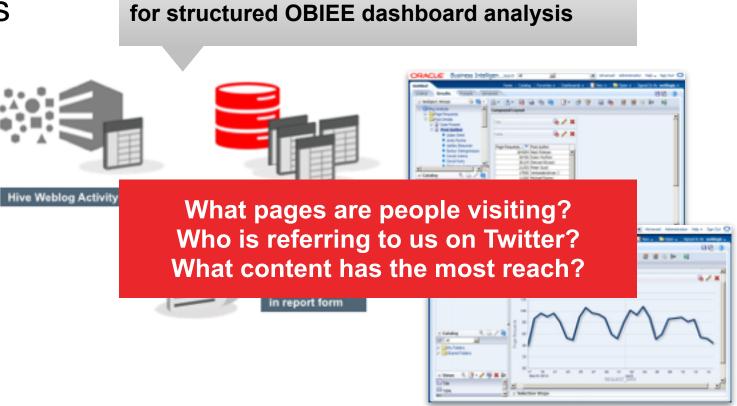

Combine with Oracle Big Data SQL

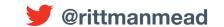

#### Oracle BDD for Data Wrangling + Data Enrichment

Oracle Big Data Discovery used to go back to the raw event data add more meaning

• Enrich data, extract nouns + terms, add reference data from file, RDBMS etc

Understand sentiment + meaning of tweets, link disparate + loosely coupled events

Faceted search dashboards

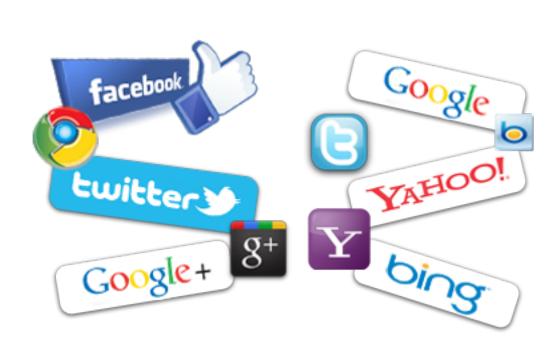

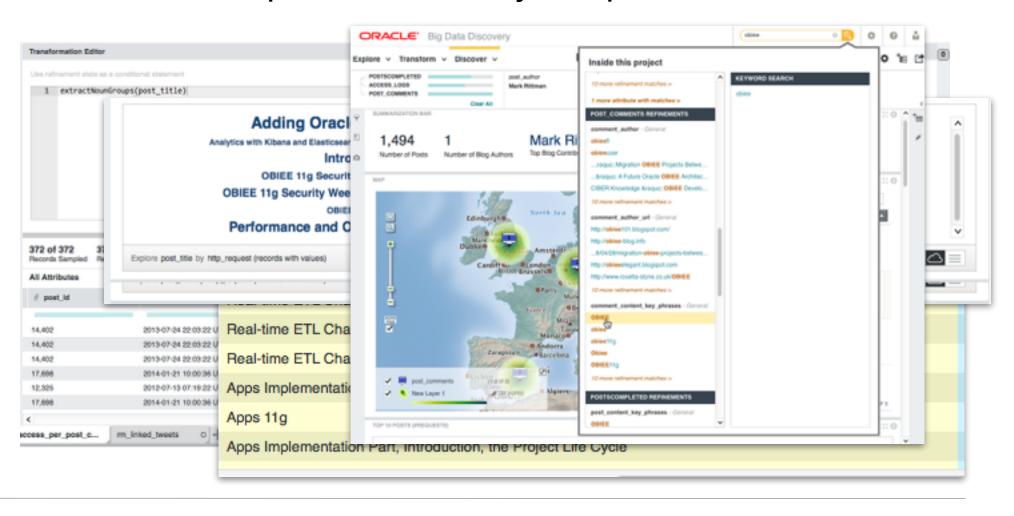

## Answered the "What" and "Why" Questions...

- Counts of page views, tweets, mentions etc helped us understand what content was popular
- Analysis of tweet sentiment, meaning and correlation with content answered why

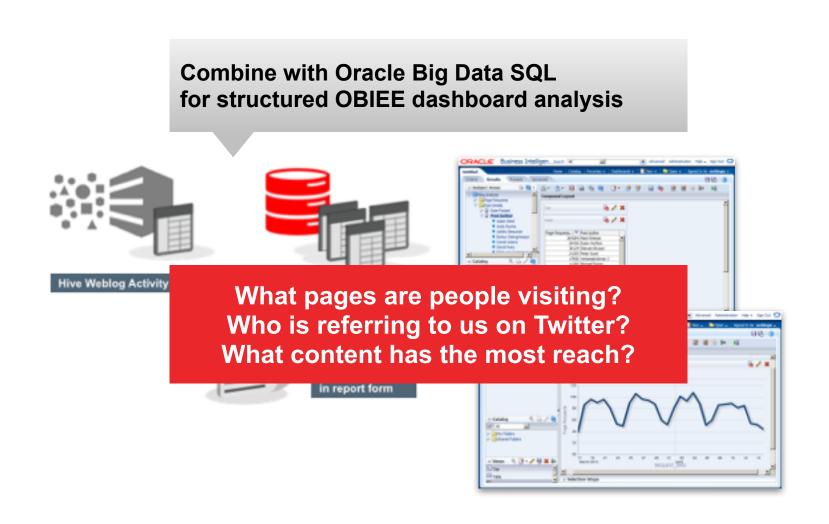

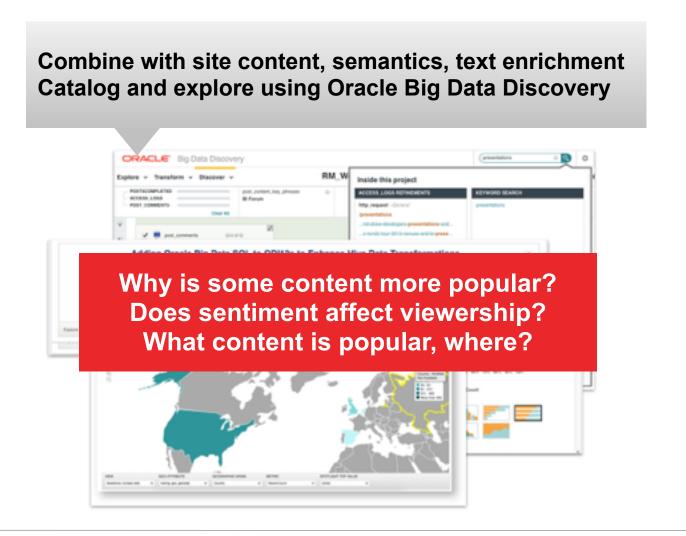

### But Who Are The Influencers In Our Community?

- Previous counts assumed that all tweet references equally important
- But some Twitter users are far more influential than others
  - Sit at the centre of a community, have 1000's of followers
  - A reference by them has massive impact on page views
  - ▶ Positive or negative comments from them drive perception
- Can we identify them?
  - Potentially "reach out" with analyst program
  - Study what website posts go "viral"
  - Understand out audience, and the conversation, better

Find out people that are *central* in the given network – e.g. influencer marketing

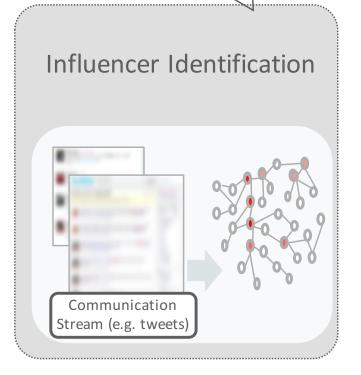

#### What Communities and Networks Are Our Audience?

- Rittman Mead website features many types of content
  - ▶Blogs on BI, data integration, big data, data warehousing
  - ▶ Op-Eds ("OBIEE12c Three Months In, What's the Verdict?")
  - Articles on a theme, e.g. performance tuning
  - Details of new courses, new promotions
- Different communities likely to form around these content types
- Different influencers and patterns of recommendation, discovery
- •Can we identify some of the communities, segment our audience?

Identify group of people that are close to each other – e.g. target group marketing

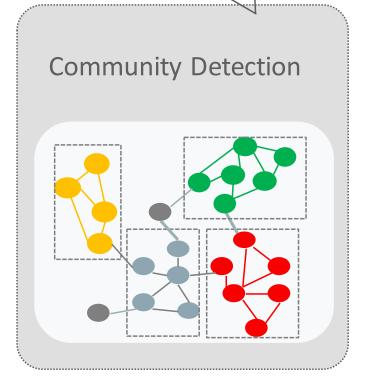

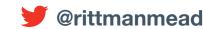

## Tabular (SQL) Query Tools Aimed at Counts + Aggs

#### Answers from Aggregation

- Who spends the most?
- Who buys the highest margin goods?
- Who is most consistently a top contributor?

#### Answers from Connectivity

- Who's most influential?
- Which supplier do I depend on the most?
- What is the right product mix for millennials?

**Tabular questions**: Well-suited to SQL-like tools

**Graph questions:** 

We need something different!

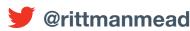

### Graph Example: RM Blog Post Referenced on Twitter

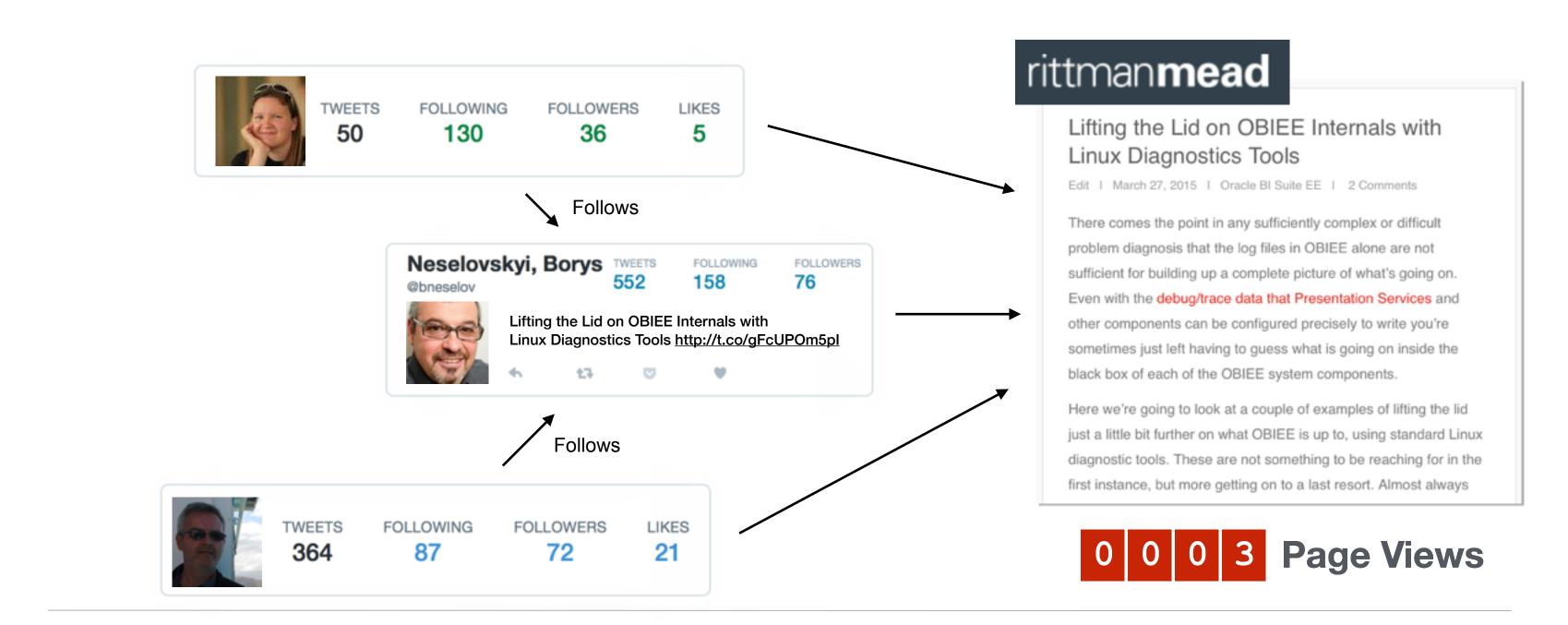

## Network Effect Magnified by Extent of Social Graph

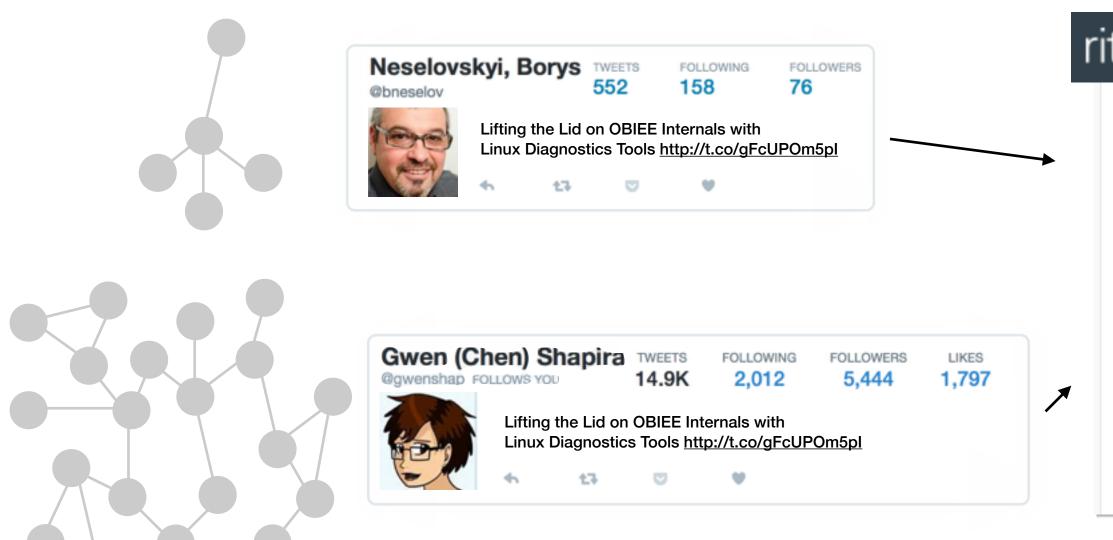

#### rittman**mead**

#### Lifting the Lid on OBIEE Internals with Linux Diagnostics Tools

Edit | March 27, 2015 | Oracle BI Suite EE | 2 Comments

There comes the point in any sufficiently complex or difficult problem diagnosis that the log files in OBIEE alone are not sufficient for building up a complete picture of what's going on. Even with the debug/trace data that Presentation Services and other components can be configured precisely to write you're sometimes just left having to guess what is going on inside the black box of each of the OBIEE system components.

Here we're going to look at a couple of examples of lifting the lid just a little bit further on what OBIEE is up to, using standard Linux diagnostic tools. These are not something to be reaching for in the first instance, but more getting on to a last resort. Almost always

0 0 5 7 Page Views

#### Retweets by Influential Twitter Users Drive Visits

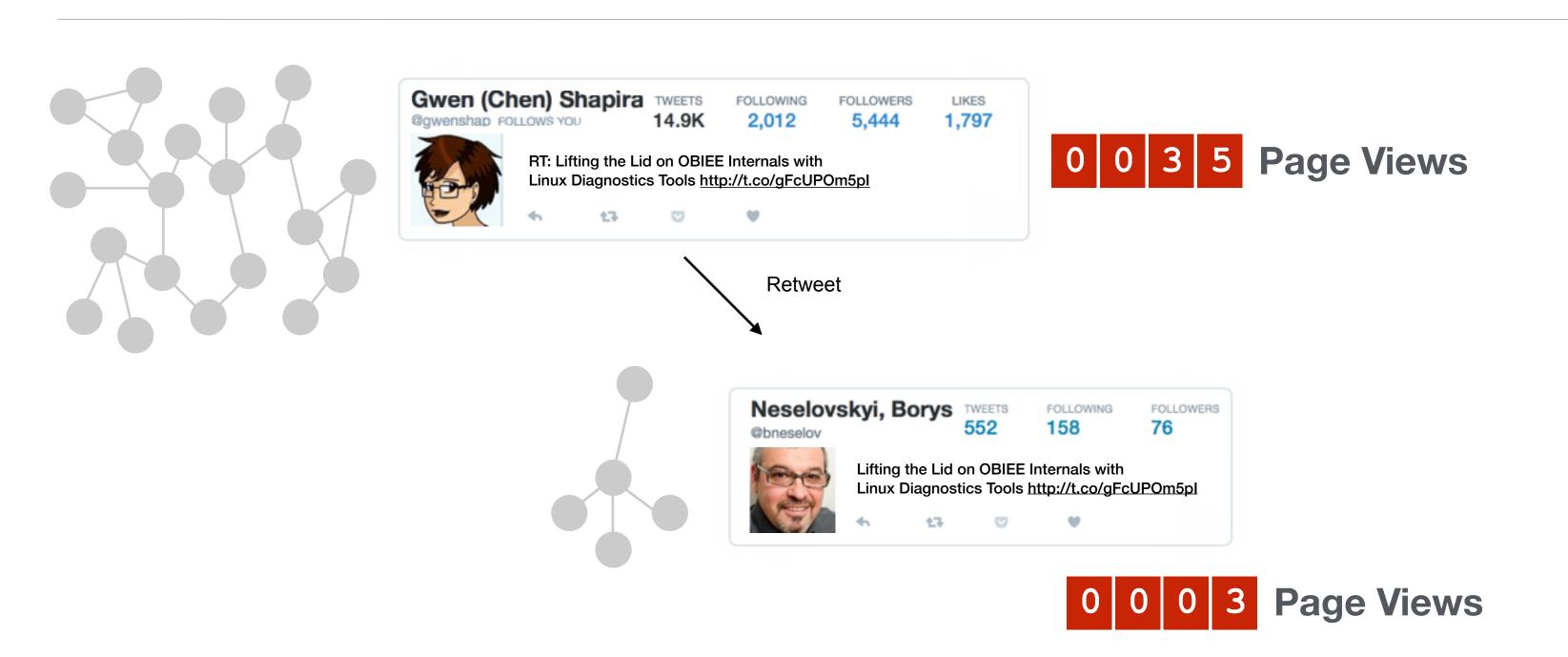

# Retweets, Mentions and Replies Create Communities

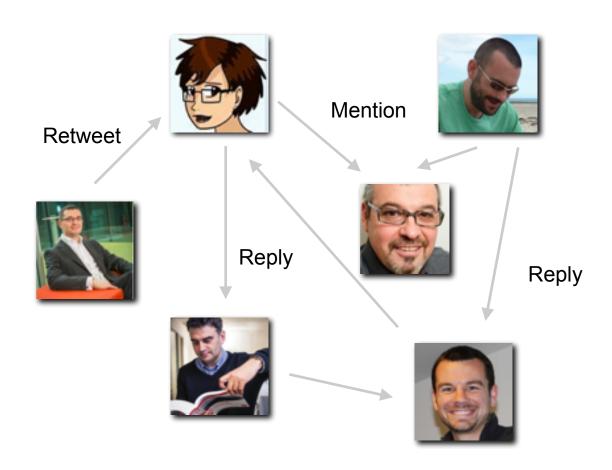

#bigdatasql

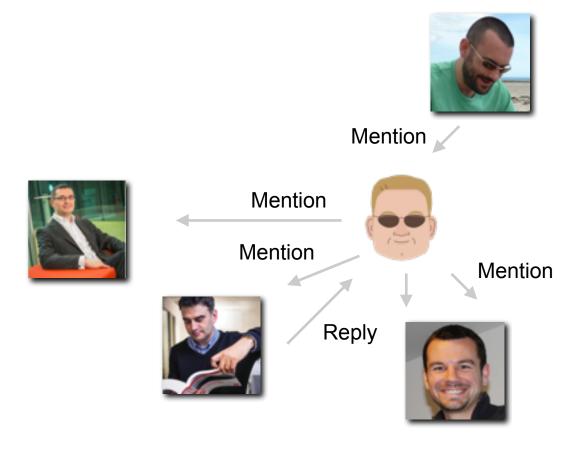

#thatswhatshesaid

## **Property Graph Terminology**

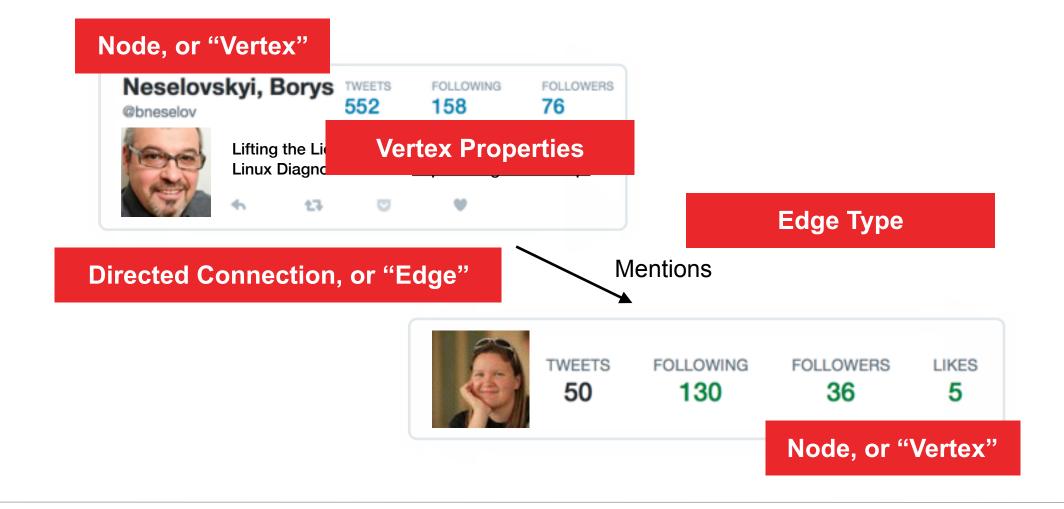

info@rittmanmead.com

#### **Property Graph Terminology**

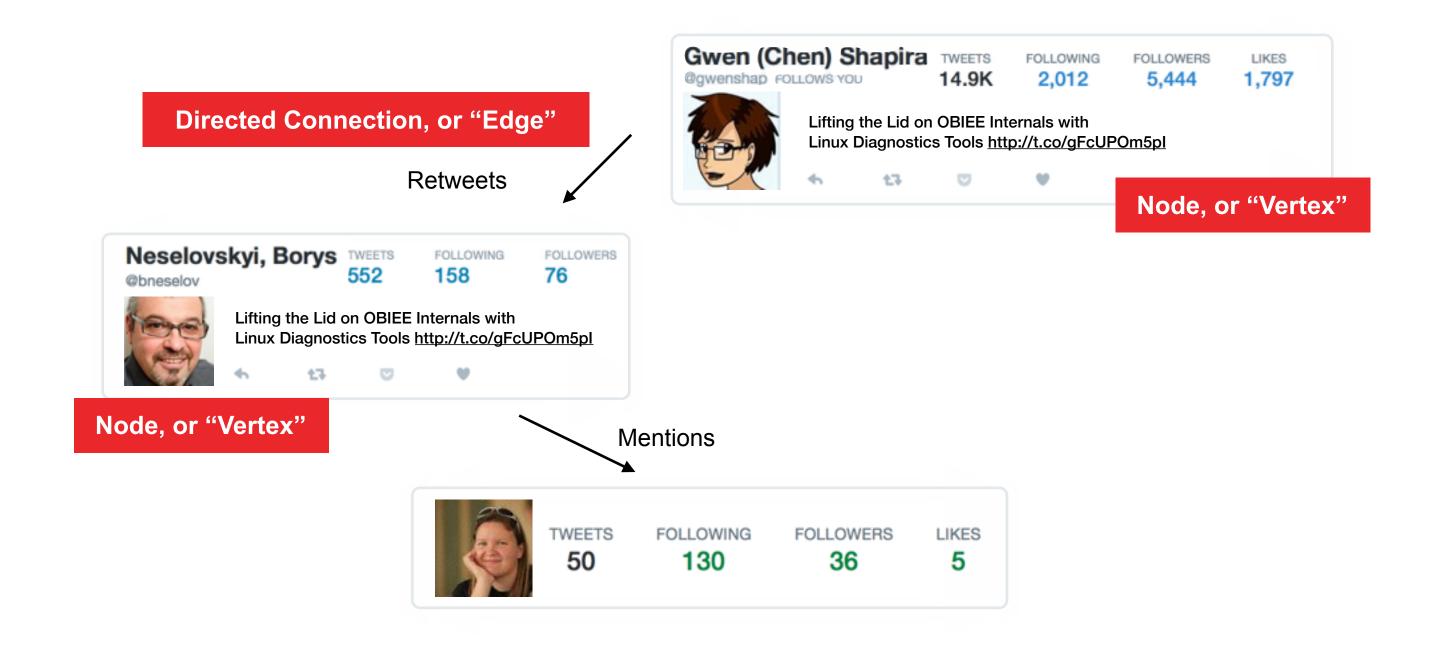

#### Determining Influencers - Factors to Consider

- Different types of Twitter interaction could imply more or less "influence"
  - Retweet of another user's Tweet implies that person is worth quoting or you endorse their opinion
  - Reply to another user's tweet could be a weaker recognition of that person's opinion or view
  - Mention of a user in a tweet is a weaker recognition that they are part of a community / debate

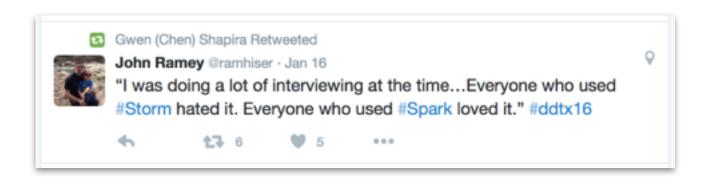

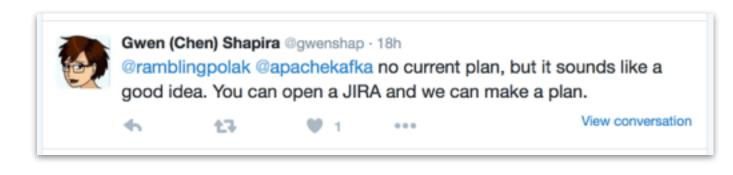

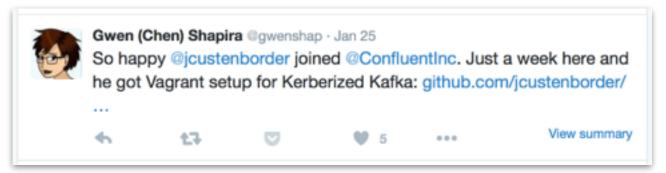

#### Relative Importance of Edge Types Added via Weights

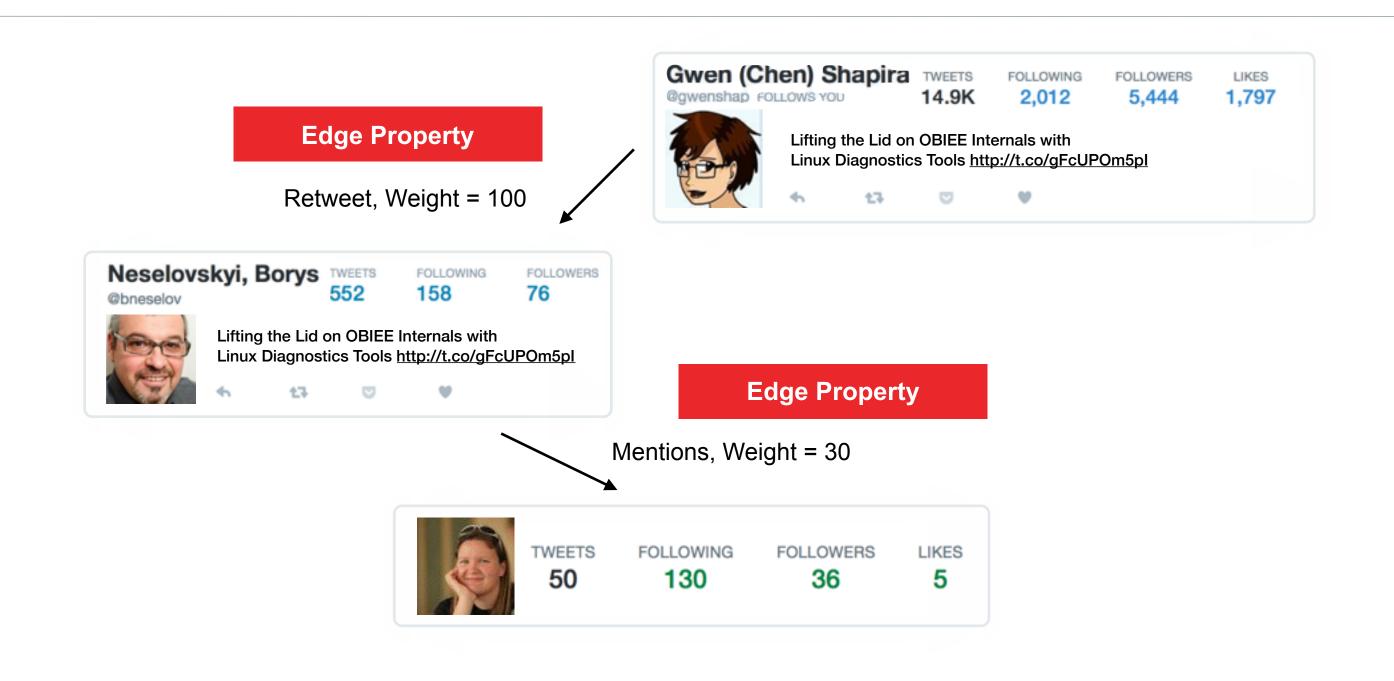

www.rittmanmead.com

21

## Oracle Big Data Spatial & Graph

- Graph, spatial and raster data processing for big data
  - ▶ Primarily documented + tested against Oracle BDA
  - Installable on commodity cluster using CDH
- Data stored in Apache HBase or Oracle NoSQL DB
  - Complements Spatial & Graph in Oracle Database
  - Designed for trillions of nodes, edges etc
- Out-of-the-box spatial enrichment services
- Over 35 of most popular graph analysis functions
  - Graph traversal, recommendations
  - Finding communities and influencers,
  - Pattern matching

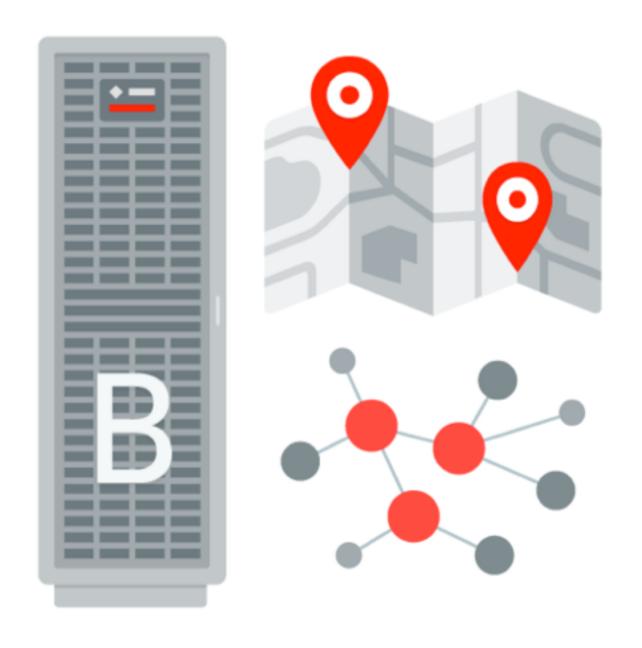

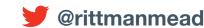

#### Oracle Big Data Graph and Spatial Architecture

- Data loaded from files or through Java API into HBase
- In-Memory Analytics layer runs common graph and spatial algorithms on data
- Visualised using R or other graphics packaged

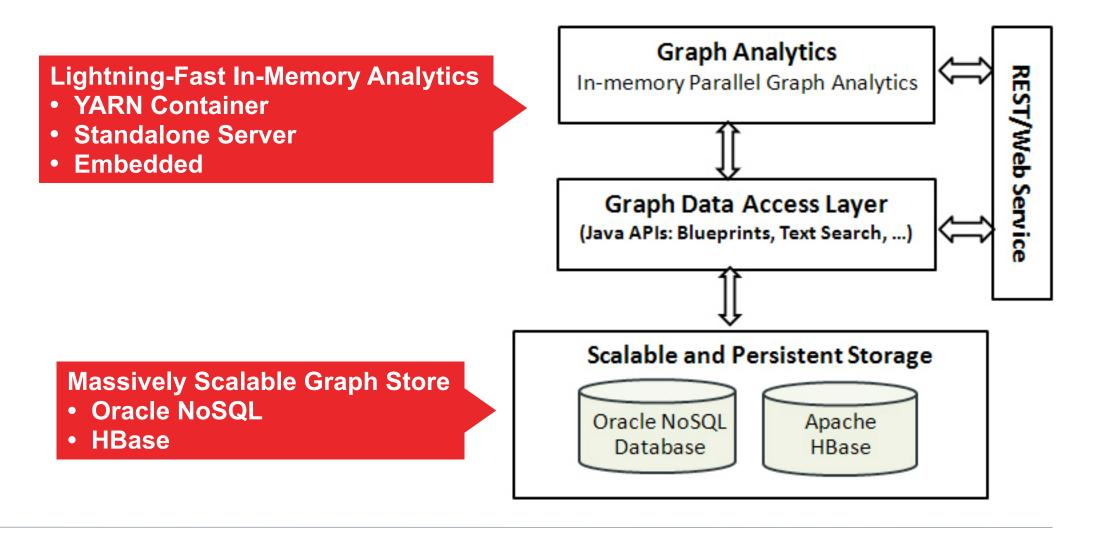

# Preparing Vertices and Edges for Ingestion

- ODI12c used to prepare two files in Oracle Flat File Format
  - Extracted vertices and edges from existing data in Hive
  - Wrote vertices (Twitter users) to .opv file, edges (RTs, replies etc) to .ope file
- For exercise, only considered 2-3 days of tweets
  - Did not include follows (user A followed user B) as not reported by Twitter Streaming API
  - Could approximate larger follower networks through multiplying weight of edge by follower scale
    - -Useful for Page Rank, but does it skew actual detection of influencers in exercise?

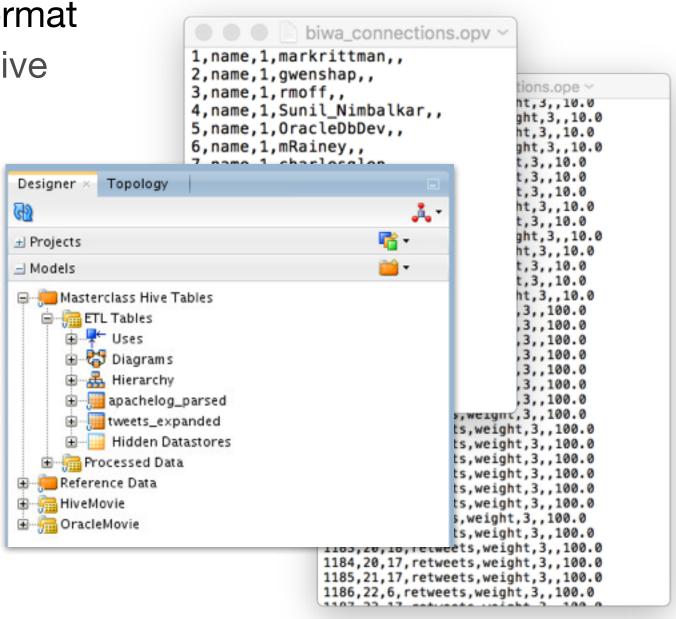

#### Oracle Flat File Format Vertices and Edge Files

#### **Vertex File (.opv)**

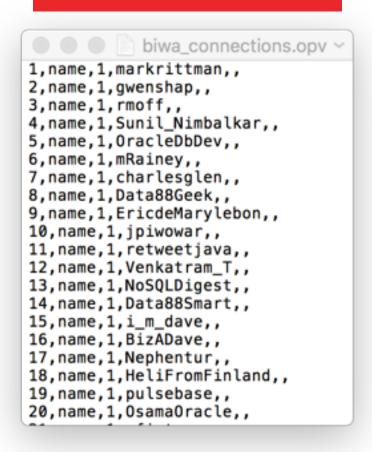

- Unique ID for the vertex
- Property name ("name")
- Property value datatype (1 = String)
- Property value ("markrittman")
  - Unique ID for the edge
  - Leading edge vertex ID
  - Trailing edge vertex ID
  - Edge Type ("mentions")
  - Edge Property ("weight")
  - Edge Property datatype and value

#### Edge File (.ope)

```
biwa connections.ope ~
1153,3,101,mentions,weight,3,,10.0
1154,52,101,mentions,weight,3,,10.0
1155,6,101,mentions,weight,3,,10.0
1156,37,101,mentions,weight,3,,10.0
1157,6,37,mentions,weight,3,,10.0
1158,1,37,mentions,weight,3,,10.0
1159,17,3,mentions,weight,3,,10.0
1160,87,37,mentions,weight,3,,10.0
1161,2,93,mentions,weight,3,,10.0
1162,65,101,mentions,weight,3,,10.0
1163,3,101,mentions,weight,3,,10.0
1164,3,10,mentions,weight,3,,10.0
1165,37,6,mentions,weight,3,,10.0
1166,37,93,mentions,weight,3,,10.0
1167,2,1,retweets,weight,3,,100.0
1168,3,1, retweets, weight,3,,100.0
1169,4,1,retweets,weight,3,,100.0
1170,5,1, retweets, weight, 3,, 100.0
1171,7,6, retweets, weight, 3,, 100.0
1172,8,7, retweets, weight, 3,, 100.0
1173,9,7, retweets, weight, 3,, 100.0
1174,3,7, retweets, weight,3,,100.0
1175, 10, 6, retweets, weight, 3,, 100.0
1176,11,7, retweets, weight, 3,, 100.0
1177,12,7,retweets,weight,3,,100.0
1178,13,7, retweets, weight, 3,, 100.0
1179,14,7, retweets, weight, 3,, 100.0
1180,1,16, retweets, weight, 3,,100.0
1181,3,6, retweets, weight, 3,, 100.0
1182,7,17, retweets, weight, 3,,100.0
1183,20,18, retweets, weight, 3,,100.0
1184,20,17, retweets, weight, 3,,100.0
1185,21,17, retweets, weight, 3,,100.0
1186,22,6, retweets, weight, 3,, 100.0
1107 33 17 makumaka umiahk 3
```

#### Loading Edges and Vertices into HBase

```
cfg = GraphConfigBuilder.forPropertyGraphHbase()
.setName("connectionsHBase")
.setZkQuorum("bigdatalite").setZkClientPort(2181)
.setZkSessionTimeout(120000).setInitialEdgeNumRegions(3)
.setInitialVertexNumRegions(3).setSplitsPerRegion(1)
.addEdgeProperty("weight", PropertyType.DOUBLE, "1000000") \
.build();
opg = OraclePropertyGraph.getInstance(cfg);
opg.clearRepository();
vfile="../../data/biwa connections.opv"
efile="../../data/biwa connections.ope"
opgdl=OraclePropertyGraphDataLoader.getInstance();
opgdl.loadData(opg, vfile, efile, 2);
// read through the vertices
opg.getVertices();
// read through the edges
opq.getEdges();
```

#### **Uses "Gremlin" Shell for HBase**

- Creates connection to HBase
- Sets initial configuration for database
- Builds the database ready for load

- Defines location of Vertex and Edge files
- Creates instance of OraclePropertyGraphDataLoader
- Loads data from files
- Prepares the property graph for use
- Loads in Edges and Vertices
- Now ready for in-memory processing

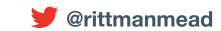

#### Calculating Most Influential Tweeters Using Page Rank

- Initiates an in-memory analytics session
- Runs Page Rank algorithm to determine influencers
- Outputs top ten vertices (users)

#### **Top 10 vertices**

```
==>PgxVertex with ID 1=0.13885623487462861

==>PgxVertex with ID 3=0.08686102641801993

==>PgxVertex with ID 101=0.06757752513733056

==>PgxVertex with ID 6=0.06743774001139484

==>PgxVertex with ID 37=0.0481517609757462

==>PgxVertex with ID 17=0.042234536894569276

==>PgxVertex with ID 29=0.04109794527311113

==>PgxVertex with ID 65=0.032058649698044187

==>PgxVertex with ID 15=0.023075360575195276

==>PgxVertex with ID 93=0.019265959946506813
```

### Calculating Most Influential Tweeters Using Page Rank

#### Note:

Over a 3-day period in May 2015
Twitter users referencing RM website + staff accounts

```
Top 10 influencers:

markrittman

rmoff

rittmanmead

mRainey

JeromeFr

Nephentur

borkur

BIExperte

i_m_dave

dw_pete
```

### Visualising Property Graphs with Cityscape

- Open source graph analysis tool with Oracle
   Big Data Graph and Spatial Plug-in
- Available shortly from Oracle, connects to Oracle NoSQL or HBase and runs Page Rank etc
- Alternative to command-line for In-Memory Analytics once base graph created

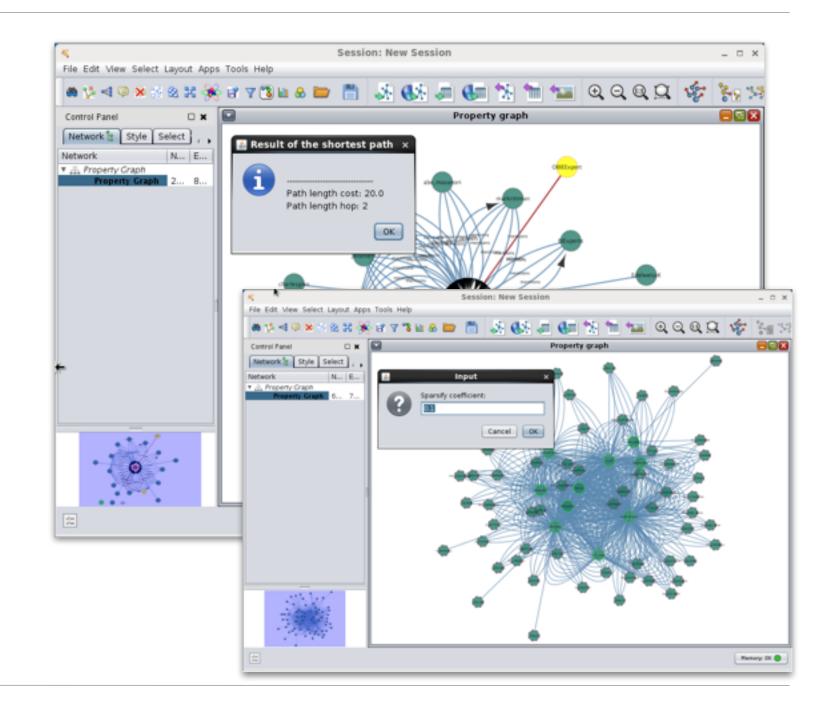

## Calculating Top 10 Users using Page Rank Algorithm

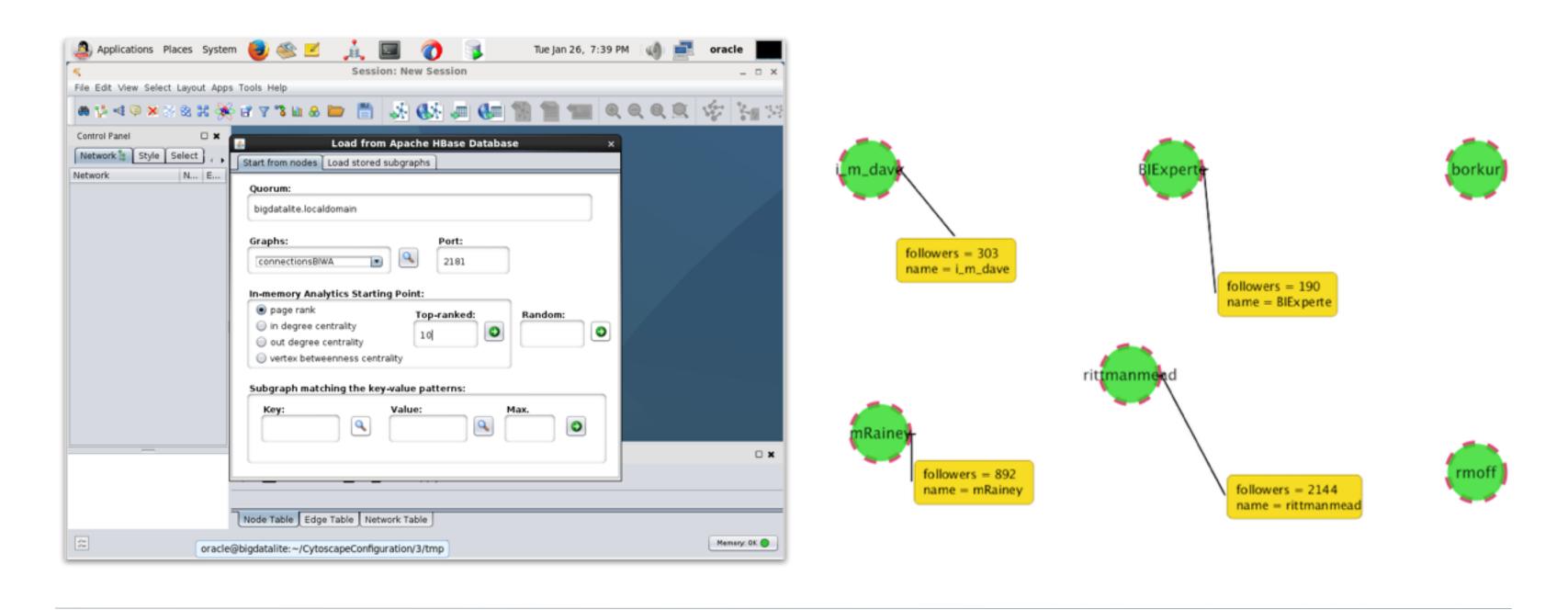

# Visualising the Social Graph Around Particular Users

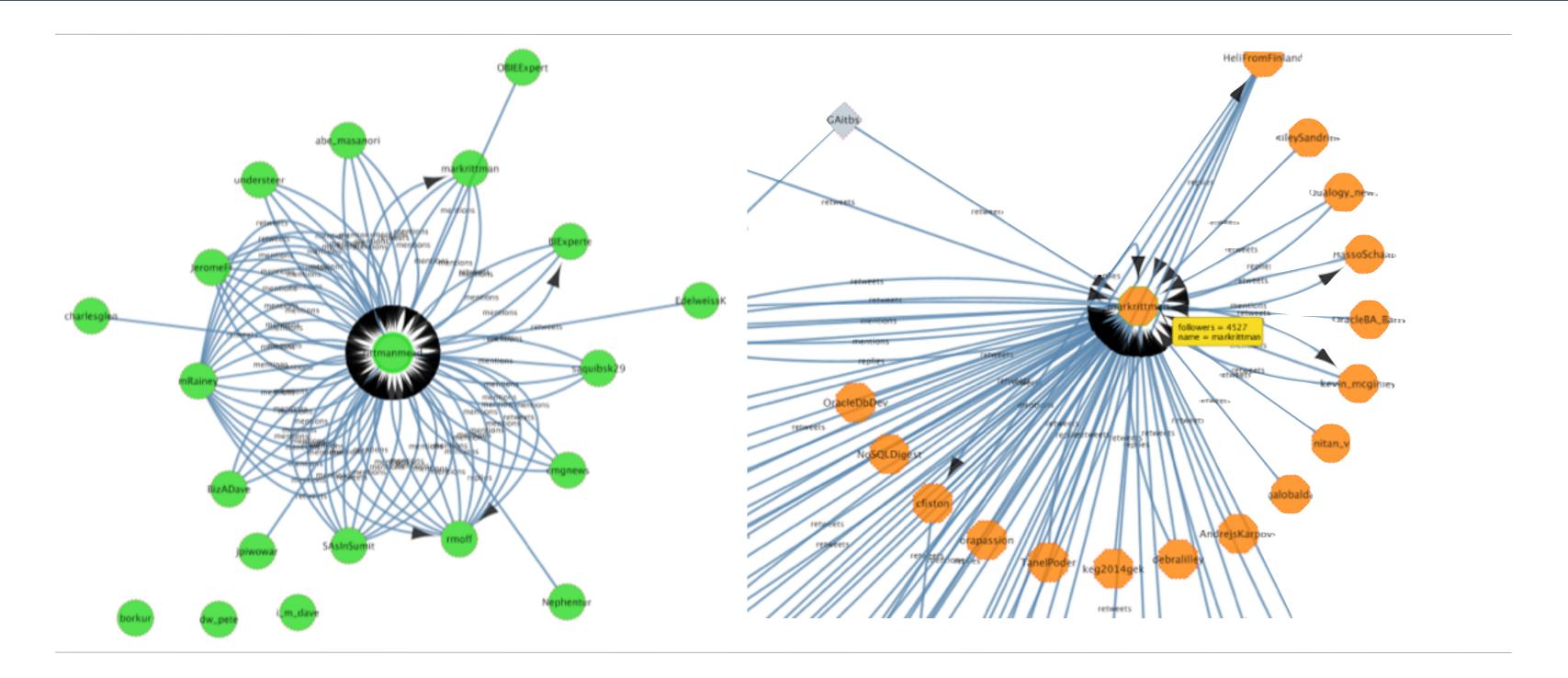

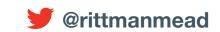

# **Detecting Clusters (Communities)**

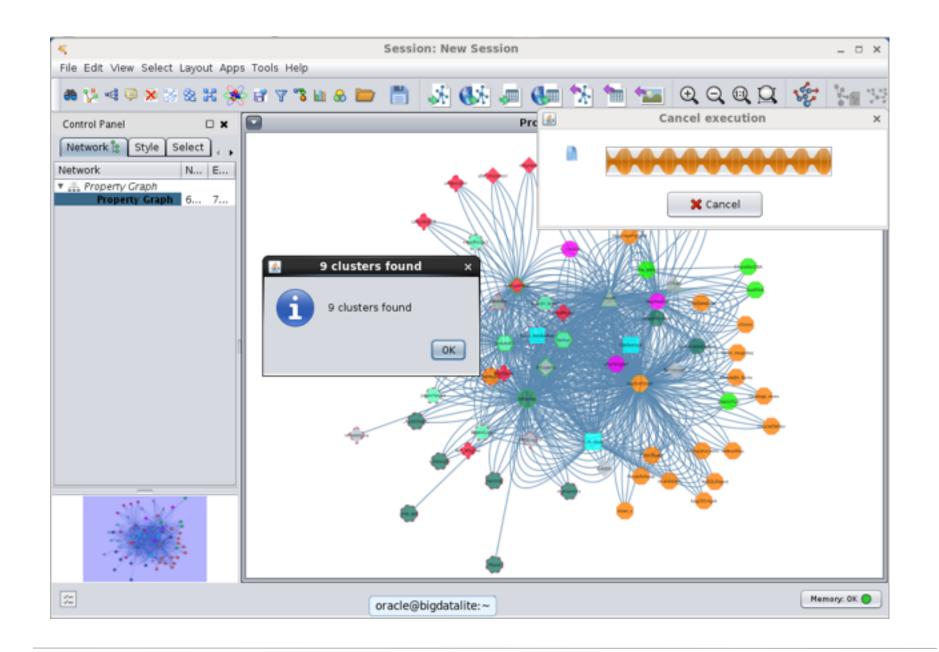

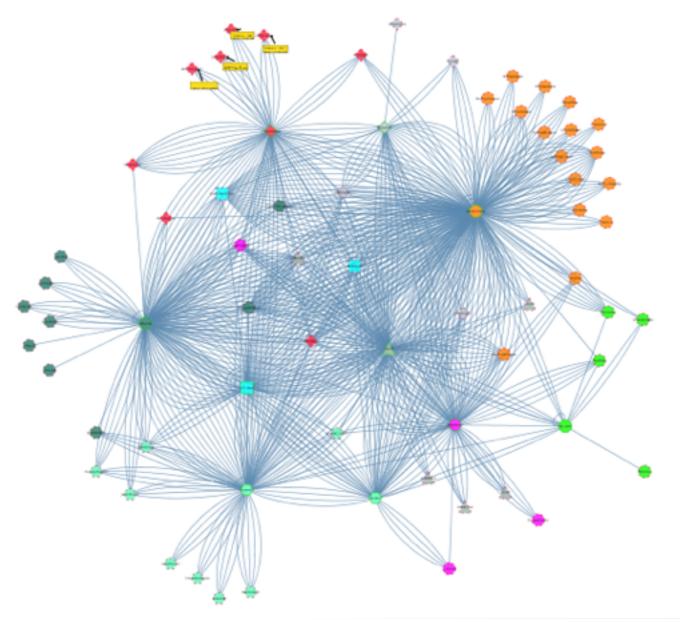

## Calculating Shortest Path Between Users

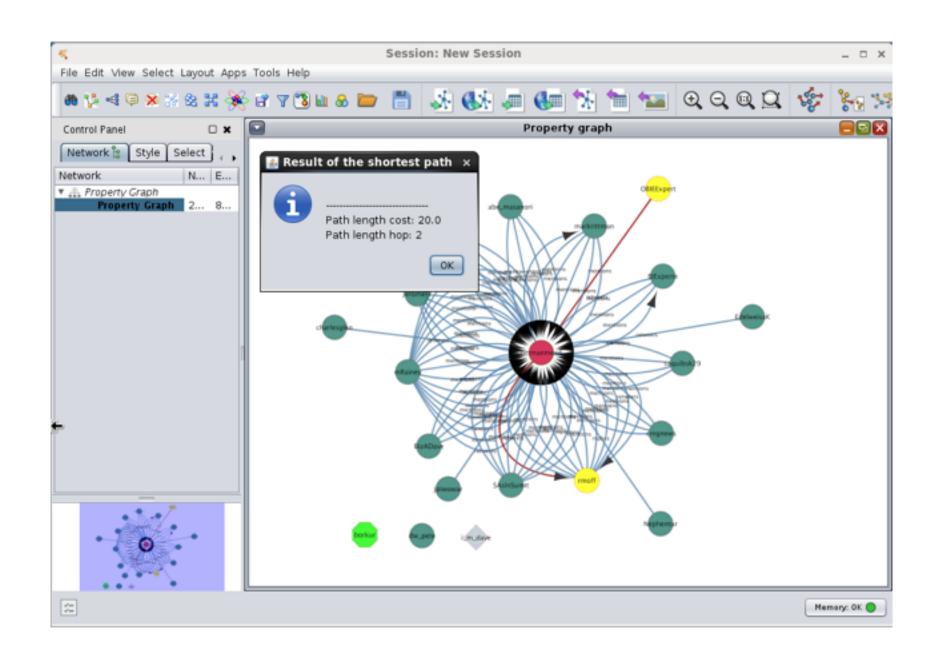

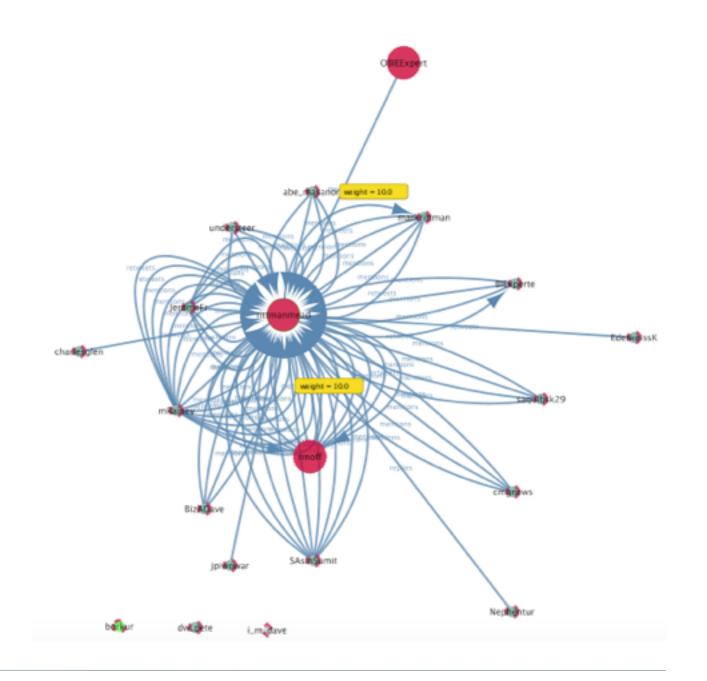

#### Conclusions, and Further Reading

- Tools such as OBIEE are great for understanding what (counts, page views, popular items)
- Oracle Big Data Discovery can be useful for understanding "why?" (sentiment, terms etc)
- Graph Analysis can help answer "who"?
  - Who are our audience? What are our communities? Who are their important influencers?
- Oracle Big Data Graph and Spatial can answer these questions to "big data" scale
- Articles on the Rittman Mead Blog
  - http://www.rittmanmead.com/category/oracle-big-data-appliance/
  - http://www.rittmanmead.com/category/big-data/
  - http://www.rittmanmead.com/category/oracle-big-data-discovery/
- Rittman Mead offer consulting, training and managed services for Oracle Big Data
  - http://www.rittmanmead.com/bigdata

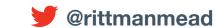

# Oracle Big Data Spatial & Graph Social Network Analysis - Case Study

Mark Rittman, CTO, Rittman Mead OTN EMEA Tour, May 2016